## Schema 336 >>>CLICK HERE<<<

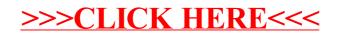